## **Generics ?**

**}**

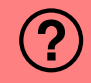

1

```
class M<E extends Comparable<E>>{
 E m = null;
 E a(E e){
    if (m == null || e.compareTo(m) == 1){
      m = e;
    }
    return m;
  }
}
public class Main{
 public static void main(String[] args){
      M<Double> m = new M<Double>();
      m.a(3.8);
      m.a(13.8);
      Out.print(m.a(12.3));
  }
```
#### Was wird ausgegeben?

<sup>6</sup> kompiliert gar nicht

**n** 0

<sup>2</sup> null **3.8** 

<sup>4</sup> 12.3 <sup>5</sup> 13.8

## **Generics !**

**}**

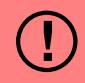

```
class M<E extends Comparable<E>>{
 E m = null;
 E a(E e){
    if (m == null || e.compareTo(m) == 1){
      m = e;
    }
    return m;
  }
}
public class Main{
 public static void main(String[] args){
      M<Double> m = new M<Double>();
      m.a(3.8);
      m.a(13.8);
      Out.print(m.a(12.3));
  }
```
# Was wird ausgegeben? **n** 0 <sup>2</sup> null **3.8**

- <sup>4</sup> 12.3
- <sup>5</sup> 13.8
- <sup>6</sup> kompiliert gar nicht

## **Generics !**

**}**

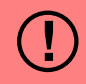

```
class M<E extends Comparable<E>>{
 E m = null;
 E a(E e){
    if (m == null || e.compareTo(m) == 1){
      m = e;
    }
    return m;
  }
}
public class Main{
 public static void main(String[] args){
      M<Double> m = new M<Double>();
      m.a(3.8);
      m.a(13.8);
      Out.print(m.a(12.3));
  }
```
### Was wird ausgegeben? **n** 0 <sup>2</sup> null **3.8** <sup>4</sup> 12.3 <sup>5</sup> 13.8 <sup>6</sup> kompiliert gar nicht

## **Generics !**

**}**

```
class Max<E extends Comparable<E>>{
 E max = null;
 // replace current max by e if e > max, return max
 E add(E e){
    if (max == null || e.compileTo(max) == 1)max = e;
    }
    return max;
  }
}
public class Main{
 public static void main(String[] args){
      Max<Double> max = new Max<Double>();
      max.add(3.8);
      max.add(13.8);
      Out.print(max.add(12.3));
  }
```
Was wird ausgegeben? **n** 0 <sup>2</sup> null **B** 3.8 <sup>4</sup> 12.3 **5** 13.8 <sup>6</sup> kompiliert gar nicht

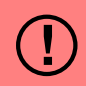